# **software futebol virtual bet365**

- 1. software futebol virtual bet365
- 2. software futebol virtual bet365 :roleta online google
- 3. software futebol virtual bet365 :apostar spaceman

## **software futebol virtual bet365**

#### Resumo:

**software futebol virtual bet365 : Bem-vindo a centrovet-al.com.br - O seu destino para apostas de alto nível! Inscreva-se agora e ganhe um bônus luxuoso para começar a ganhar!** 

contente:

últimas notícias OPE com tutoriais a documentação SDK é exemplos de EP na Época Bet365 Tutorial gratuito ), Documentaçãoe Preços peloS Dk) RapidCaPi rapidapira : pesquisar et 364 Uma IPA que Be três66 dá-lhe acesso à oddns ao vivo ou dados das apostaes ciais para uma variedadede esportes - incluindo futebol em software futebol virtual bet365 basquete and tênis;

disso Melhor Fornecedor De BPL por Aspostantes Esportiva

#### [qual o melhor app de aposta esportiva](https://www.dimen.com.br/qual-o-melhor-app-de-aposta-esportiva-2024-06-28-id-40438.html)

O construtor de bet365 permite que os clientes criem a aposta que querem em software futebol virtual bet365

r jogo de futebol. Você pode selecionar entre os mercados mais populares e adicioná-los à software futebol virtual bet365 aposta para criar uma única aposta com um preço de todas as suas seleções

as. Bet365 Bet Builder Guide 2024 - Footy Accumulators footyacumululadores : bet 365 ; bet-builder Como fazer uma aposta acumuladora 1 Vá para

4 Adicione suas seleções ao seu

boletim de apostas. 5 Olhe na seção'múltiplos' e haverá 'acumulador' 6 Digite o valor e você deseja apostar. O que é uma aposta acumuladora? Todos os tipos de accas s - The Telegraph n telegraph.co.uk : apostas Sports-guides. tens...

## **software futebol virtual bet365 :roleta online google**

### **Como cada método funciona na bet365: uma breve introdução**

A {w} é uma das casas de apostas esportivas mais populares do mundo, e oferece uma variedade de métodos de pagamento para os seus usuários no Brasil. Neste artigo, vamos explicar como cada método funciona e quais são as suas vantagens e desvantagens.

## **Cartões de débito e crédito**

A bet365 aceita os cartões de débito e crédito emitidos pelos bancos brasileiros, como o Visa e o Mastercard. Este é um dos métodos de pagamento mais populares, pois é simples, rápido e seguro. Além disso, é possível utilizar este método para fazer depósitos e retiradas.

- Vantagens: simplicidade, rapidez e segurança.
- Desvantagens: algumas vezes pode haver taxas associadas ao uso de cartões de crédito.

# **Carteira digital**

A bet365 também aceita a carteira digital, como a {w} e a {w}. Este método permite que os utilizadores enviem e recebam dinheiro online, sem a necessidade de fornecer informações financeiras pessoais. Além disso, é possível utilizar este método para fazer depósitos e retiradas.

- Vantagens: privacidade e segurança.
- Desvantagens: algumas vezes pode haver limites de transação.

# **Boleto bancário**

Por fim, a bet365 aceita o boleto bancário, que é um método de pagamento muito popular no Brasil. Este método permite que os utilizadores façam pagamentos online através de um boleto bancário gerado pela bet365. Além disso, é possível utilizar este método para fazer depósitos.

- Vantagens: disponibilidade e facilidade de uso.
- Desvantagens: tempo de processamento mais longo e não é possível fazer retiradas.

Em resumo, a bet365 oferece uma variedade de métodos de pagamento para os seus usuários no Brasil. Cada método tem as suas vantagens e desvantagens, por isso é importante escolher o método que melhor se adapte às suas necessidades e preferências. Recomendamos aos nossos leitores que experimentem diferentes métodos e encontrem o que é melhor para eles.

### **software futebol virtual bet365**

O Bet365 é oSite de apostas desportivas online favorito no mundo, oferecendo os melhores serviços de In-Play e Transmissões Ao Vivo. Este artigo traz informações sobre a plataforma e explica como fazer **seu cadastro** e começar a apostar em software futebol virtual bet365 eventos esportivos, jogos e cassino.

### **software futebol virtual bet365**

O Bet365 é um site de apostas online que ganhou popularidade mundial. Oferece ampla variedade de eventos desportivos para apostas, desde futebol, basquete e tennis a nível mundial até Esportes virtuais e Jogos de cassino. Além disso, o Bet365 é reconhecido pelo seu excelente serviço In-Play, Transmissões Ao Vivo e bônus de boas-vindas.

#### **Cadastre-se no Bet365**

Para se tornar parte da comunidade Bet365, siga estes passos:

- 1. Entre no site Bet365 através dos nossos [real bet spaceman](/real-bet-spaceman-2024-06-28-id-40916.pdf) e clique no botão "**registre-se**";
- 2. Preencha o formulário com suas informações pessoais verdadeiras, incluindo o código: MAX365UP.
- 3. Confirme seu email clicando no link enviado pelo Bet365.

Caso prefira usar seu celular, siga estas etapas:

- 1. Acesse o site Bet365 ao utilizar o navegador do seu dispositivo móvel.
- 2. No canto superior esquerdo, role a página e clique em software futebol virtual bet365

"**Todos os aplicativos da Bet365**" para **download e instalação da aplicação.**

3. Realize seu **cadastro Bet365** e aproveite todas as vantagens oferecidas.

### **Recomendações**

Utilize estas dicas para explorar mais o mundo do Bet365:

- Utilize o Login com Código de Acesso como uma opção rápida para ter acesso à software futebol virtual bet365 conta.
- Aplique técnicas de apostas **responsáveis** ao fazer transações e se divertir no site.

### **Seu primeirodepósito**

Para fazer seu primeiro depósito no Bet365, siga os passos para **"**[betfair presidente brasil](/betfair-presidente-brasil-2024-06-28-id-11527.html)**"** após o seus cadastro:

- Ao entrar na software futebol virtual bet365 conta Bet365, clique em software futebol virtual 1. bet365 "**deposito**" no canto superior direito.
- 2. Escolha a forma de pagamento e complete os dados solicitados.
- 3. Defina o **valor para depositar** e finalize.

Confira as ofertas e markets para apostas Bet365 de [jogos online com bonus gratis](/jogos-online-com-bonus-gratis-2024-06-28-id-33450.html) e outros esportes oferecidos pela plataforma. Familiarize-se com um tutorial detalhado de como funcionedepósito móvel no Bet365 em software futebol virtual bet365 dispositivos android através dos métodos neste artigo.

kotlin

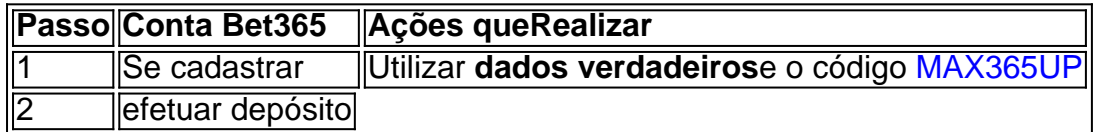

### **software futebol virtual bet365 :apostar spaceman**

Autoridades do governo britânico parabenizaram o recém-nomeado chefe da força militar de Uganda, um homem acusado por tortura software futebol virtual bet365 uma 6 ação que tem sido chamada "absurda" e "decepcionante".

O Gen Muhoozi Kainerugaba, novo chefe de forças da defesa do Uganda e 6 filho dos presidentes Yoweri Museveni recebeu uma carta congratulatória por parte das autoridades militares britânicas mais importantes: o almirante Sir 6 Tony Radakin software futebol virtual bet365 um encontro com a alta comissária britânica Kate Airey.

Kainerugaba e Museveni, que governa Uganda desde 1986 foram 6 acusados de patrocinar violências ou abusarem dos críticos. Um dossiê com provas detalhando alegações sobre tortura foi apresentado ao tribunal 6 criminal internacional software futebol virtual bet365 julho do ano passado; ambos negaram as acusações perante o Tribunal Penal Internacional (TPI).

"É realmente muito absurdo", 6 disse Kakwenza Rukirabashaija, um escritor satírico premiado que diz ter sido torturado na prisão e agora está no exílio porque 6 seu trabalho humilhou Museveni.

"Com a situação software futebol virtual bet365 Uganda e os abusos sistemáticos dos direitos, precisamos depender de partes interessadas estrangeiras 6 - britânicos UE EUA para exercer suas obrigações extraterritoriais. Eu olho isso como se o Reino Unido estivesse tolerando 6 –e concorda com aquilo que Gen Kainerugaba está fazendo."

Amos Katumba, um associado do líder da oposição Bobi Wine que dirige 6 a instituição de caridade infantil Caring Hearts Uganda e está envolvido no caso ICC disse: "Estou tão desapontado porque estamos 6 falando sobre alegações envolvendo sequestroes.

Andrew Mwenda, porta-voz de Kainerugaba disse: "O Gen Kainerugabas não acredita software futebol virtual bet365 violação dos direitos humanos 6 como princípio e por isso ele pode estar envolvido com qualquer infração aos seus próprios Direitos."

Pouco depois da reunião entre 6 Kainerugaba e os enviados britânicos, o Reino Unido impôs sanções a três políticos ugandenses por acusações de corrupção.

Advogados e pesquisadores 6 saudaram as sanções como enviando uma mensagem forte, mas questionaram por que outros abusos de direitos humanos? tais Como a 6 violência relacionada com eleições ou o ano passado anti-LGBTQ lei - incluindo pena capital para certos atos do mesmo sexo.

"Você 6 não pode se concentrar software futebol virtual bet365 um conjunto de abusos dos direitos humanos e ignorar outro", disse Oryem Nyeko, pesquisador da 6 Human Rights Watch. . ""

Seria ótimo se os parceiros de Uganda – qualquer um que tenha interesse software futebol virtual bet365 direitos humanos no 6 país - pudesse adotar uma postura holística. É sobre Direitos Humanos como todo, ao contrário das facetas certas."

Uganda é um 6 aliado ocidental chave na África, e recebeu bilhões de libras da assistência do desenvolvimento a segurança dos Reino Unido & 6 EUA. Surgiu como o principal centro para comércio ouro no país; software futebol virtual bet365 2024 foi considerado por muitos países que exportam 6 metais preciosos: ele se tornou uma âncora nacional ao defender integração econômica com política através deste continente africano

O encontro entre 6 funcionários do governo britânico e Kainerugaba pode prejudicar a reputação global da Coreia como defensora dos direitos humanos, segundo ativistas.

"O 6 Reino Unido está legitimando e dando nova vida a um regime repressivo. Os direitos humanos vão piorar sob liderança do 6 exército de Kainerugaba", disse Andrew Karamagi, advogado ugandês."Ao se aproximar pessoas como Kainerugabas você piora software futebol virtual bet365 imagem software futebol virtual bet365 países tais 6 qual Uganda ou além". Um porta-voz do Ministério da Defesa e dos Negócios Estrangeiros britânico disse: "É protocolo padrão para o 6 chefe de equipe na defesa escrever aos chefes das outras nações. "O Reino Unido se envolve com todos os níveis do 6 governo de Uganda software futebol virtual bet365 interesses compartilhados, incluindo a implantação da Força Popular para Defesa na missão União Africana (União Africano) 6 transição no Somália.

Author: centrovet-al.com.br Subject: software futebol virtual bet365 Keywords: software futebol virtual bet365 Update: 2024/6/28 11:10:21